# **Prediction Model for Angle Closure Glaucoma**

# **Xiaochen Zhang Georgia Tech**

Angle closure glaucoma is a major cause of blindness worldwide. In this project, we built a prediction model for angle closure prediction. Our predictors including various eye measurements, gender, age, ethnic and so forth. As a binary predictive model, various models are used and compared including:

- Support vector machine
- Neural network
- Random forest
- Ada boost
- Logistic regression

# **1. Data Manipulation**

To begin with, the raw data are processed by either omitting some poorly recorded variables and performing data imputation until the dataset is valid for further investigation. Table I shows how we perform the initial data manipulation.

# **TABLE 1 Data Manipulation**

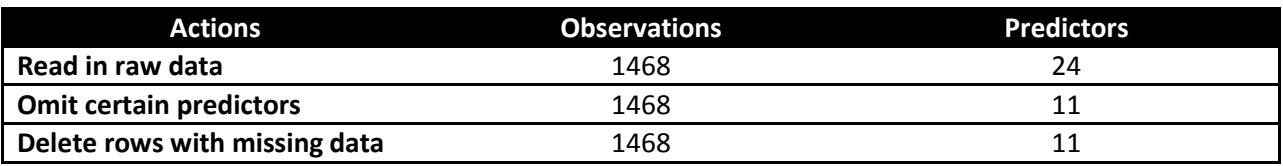

Please check Appendix I for r code.

# **2. Develop Prediction Models**

Five prediction models are chosen, and they are

- Support vector machine,
- Neural network,
- Random forest,
- Boosted model, and
- Logistic regression.

All these prediction models have been realized by existing packages in R. Please check Appendix II for r code.

# **3. Model Parameter Selection**

Most models are tuned with 2 parameters except random forest, where only number of trees is tuned. The detailed behaviors of the tuning parameters can be found in the visualization section.

From Table II, we can see that with proper parameters, all five models works very well with AUC around 0.95. *We cannot say one model is better than the other because we use 10 fold cross validation with a*  *small iteration number = 10.* When we increase the iteration number, we might be able to stabilize the performance of the five algorithms.

However, when it comes to efficiency, *boosted model is very slow* compared with other algorithms.

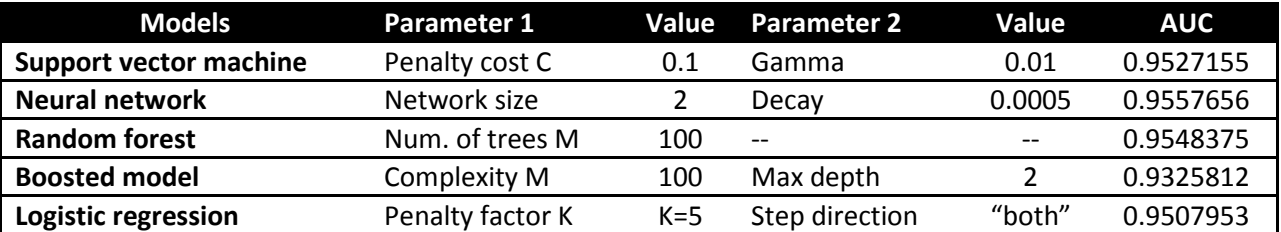

# **TABLE II Parameter Selection**

Please check Appendix III for r code.

## **4. Stacking**

The stacking models with and without constraints are shown in Table III. Again, we cannot guarantee the weights we have here is the "true" weight. This is because 10 fold cross validation is used, and the iteration number is set as 10, which makes *the results strongly depend on the data which are sampled*.

## **TABLE III Stacking Model Weights**

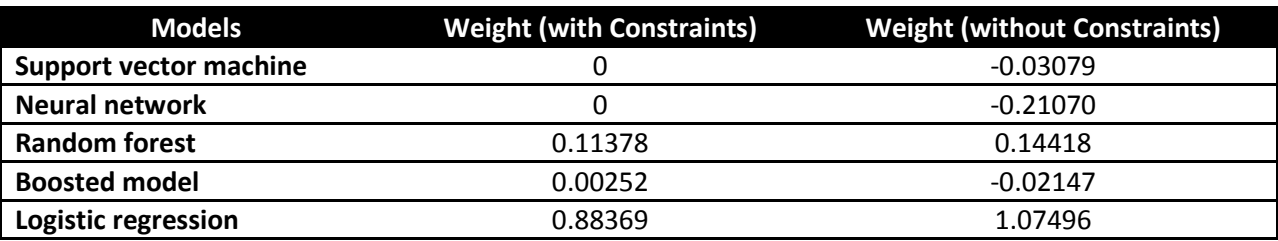

Please check Appendix IV for r code.

# **5. Validation**

We read in the validation data, and try to test the performance of the trained 7 models. Please note that *the training data and the validation data have very different prevalence*, which will make the validation data look worse.

## **TABLE IV Validation Results**

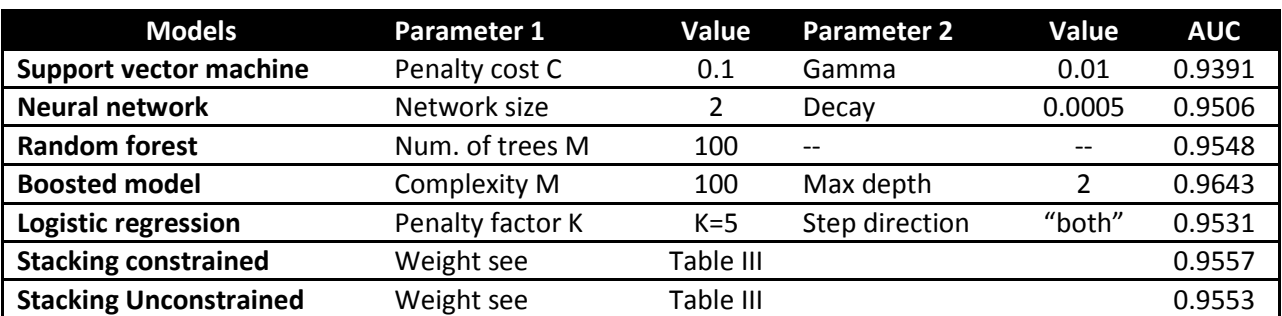

Please check Appendix V for r code.

# **6. Visualization**

### **Part I: AUC vs. tuning parameters**

Figure 1-5 shows the plots of AUC vs. tuning parameters for the adopted 5 algorithm discussed above. Please note that the AUC value is visualized using ellipse map, where *the area of the ellipse is inversely proportional to the AUC value*.

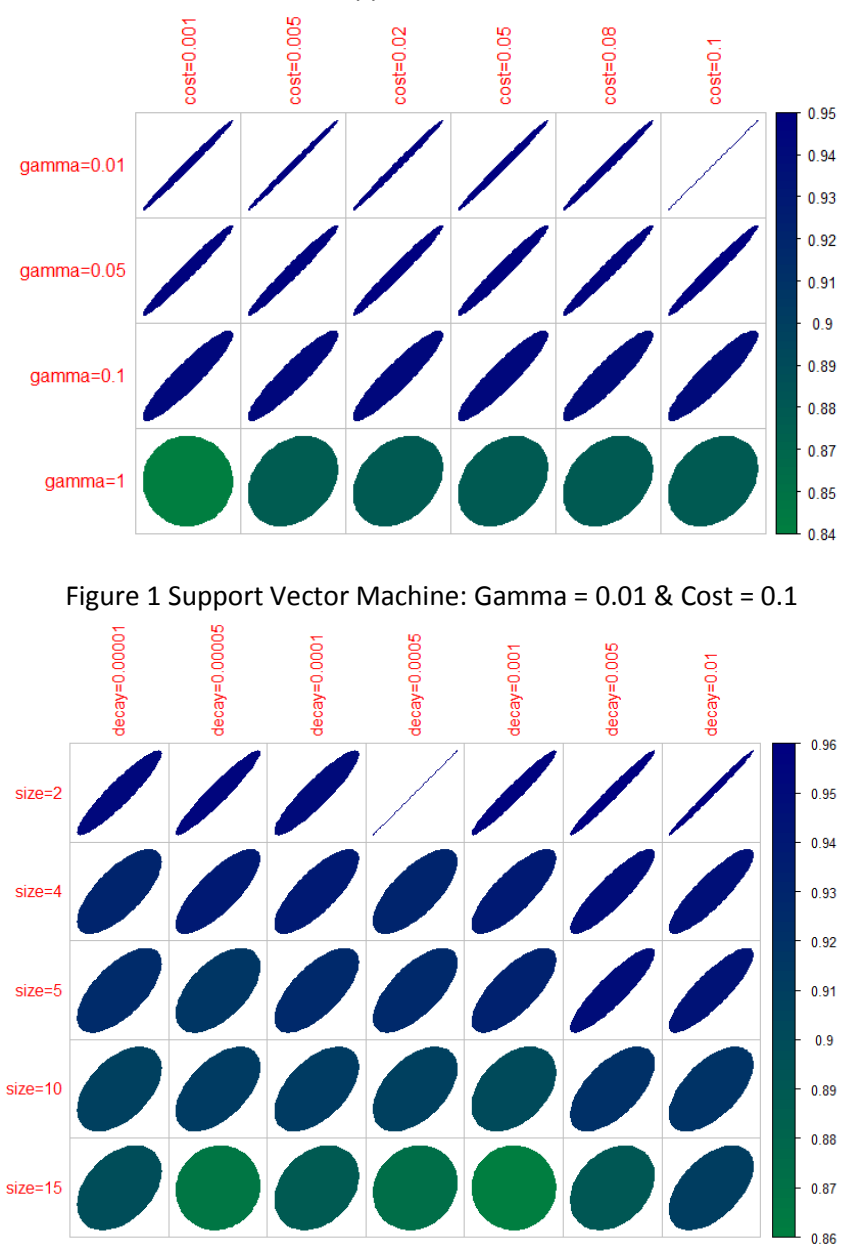

Please check Appendix III and V for r code.

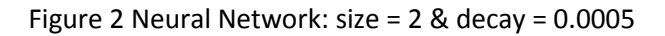

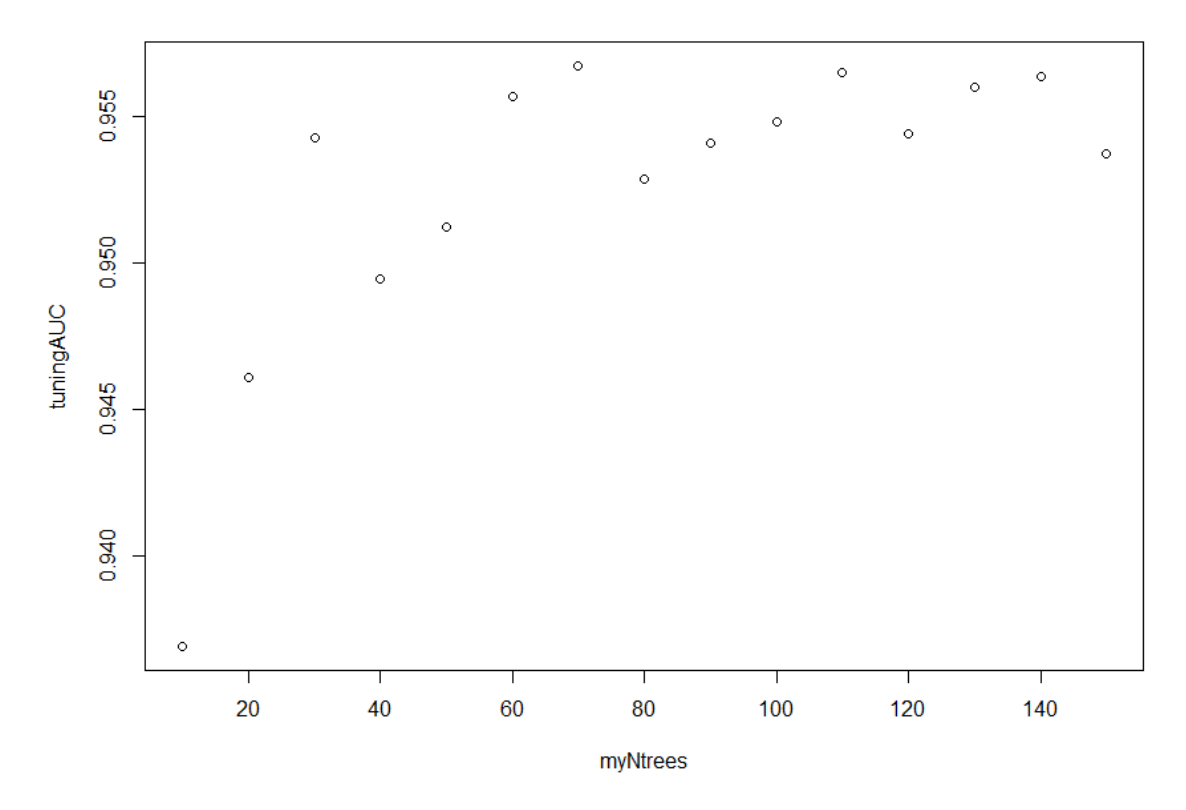

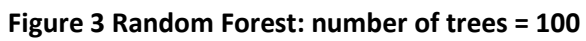

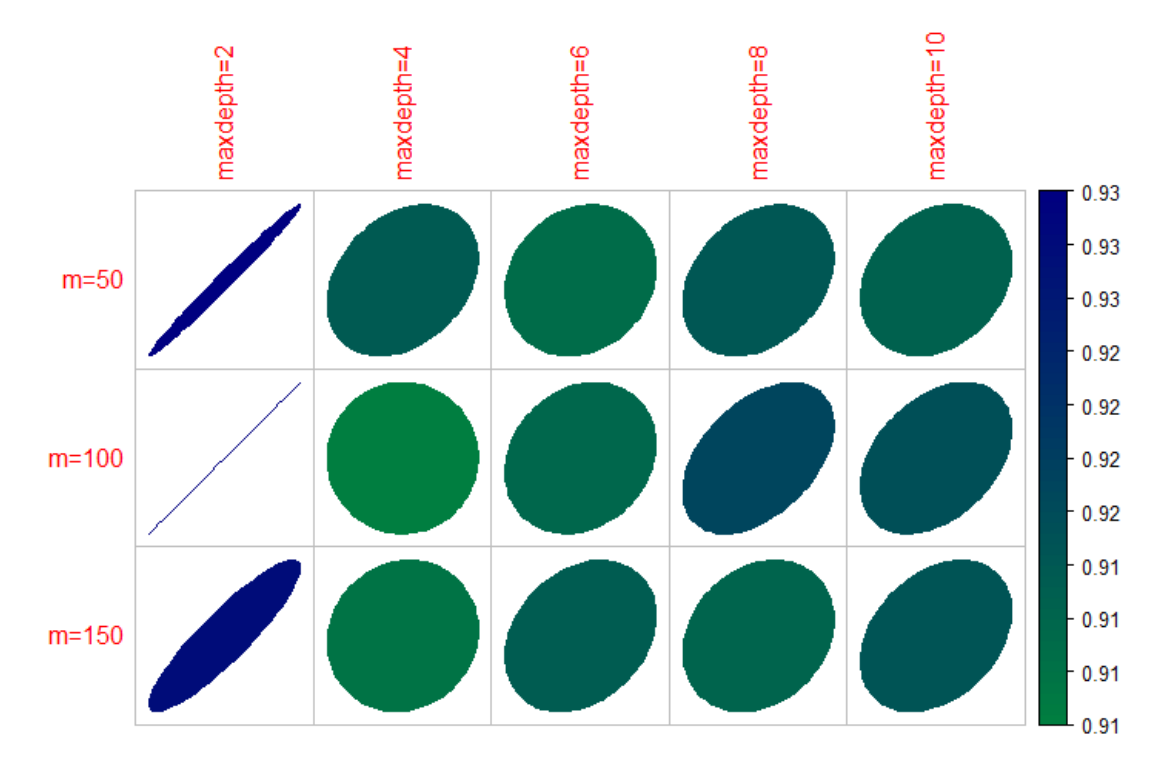

**Figure 4 Boosted Model: m = 100 & maxdepth = 2**

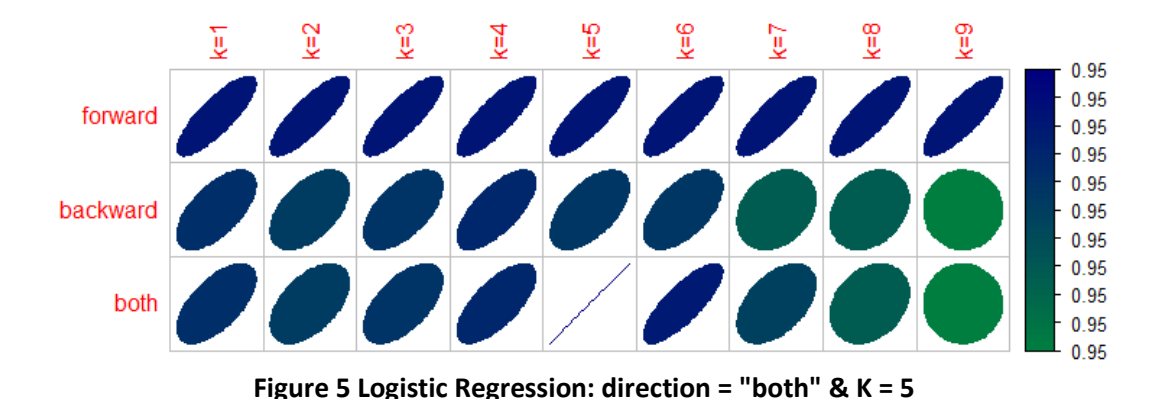

#### **Part II: ROC Curves and AUCs of 7 models**

From Figure 6, we can see that the boosted model works slightly better than the rest 6 models, and support vector machine has the lowest AUC value.

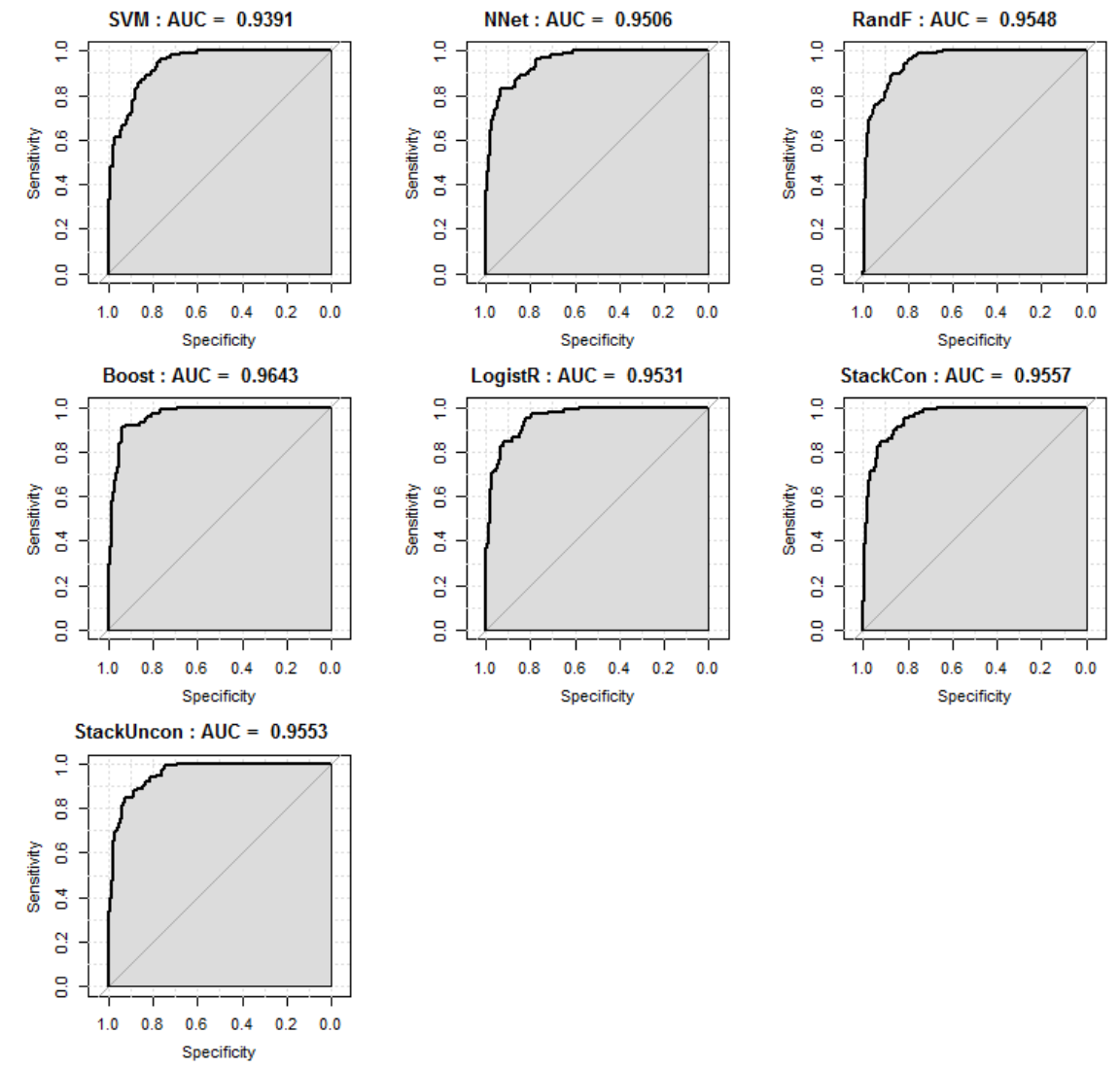

**Figure 6 Validation AUCs**

#### **Appendix I Data Manipulation**

# Read in angle closure data myData=read.csv("AngleClosure.csv",header=TRUE,na.strings=c("NA",".")) # Set-up response and predictor variables myResponse=as.numeric(myData\$ANGLE.CLOSURE=="YES") # omit the variables HGT, WT, ASPH, ACYL, SE, AXL, CACD, AGE, CCT.OD, and PCCURV\_mm myPredictors=data.matrix(myData[,!(attributes(myData)\$names %in% c("EYE","GENDER","ETHNIC","ANGLE.CLOSURE","HGT","WT","ASPH", "ACYL", "SE", "AXL", "CACD", "AGE", "CCT.OD", "PCCURV\_mm"))]) # Remove rows with any missingness myLogical=apply(cbind(myResponse,myPredictors),1,function(xx){ return(!any(is.na(xx))) }) myResponse=myResponse[myLogical] myPredictors=myPredictors[myLogical,] # make all data mean zero and variance one myPredictors\_mean = apply(myPredictors,2,function(xx){ return(mean(xx,na.rm=TRUE)) }) myPredictors  $sd = apply(myPredictors, 2, function(xx)$ { return(sd(xx,na.rm=TRUE)) }) myX=apply(myPredictors,2,function(xx){ return((xx-mean(xx,na.rm=TRUE))/sd(xx,na.rm=TRUE)) }) myY = myResponse

#### **Appendix II Building 5 Models**

# Read in angle closure data myData=read.csv("AngleClosure.csv",header=TRUE,na.stri ngs=c("NA",".")) # Set-up response and predictor variables myResponse=as.numeric(myData\$ANGLE.CLOSURE=="YES ") # omit the variables HGT, WT, ASPH, ACYL, SE, AXL, CACD, AGE, CCT.OD, and PCCURV\_mm myPredictors=data.matrix(myData[,!(attributes(myData)\$ names %in% c("EYE","GENDER","ETHNIC","ANGLE.CLOSURE","HGT","W T","ASPH", "ACYL", "SE", "AXL", "CACD", "AGE", "CCT.OD", "PCCURV\_mm"))]) # Remove rows with any missingness myLogical=apply(cbind(myResponse,myPredictors),1,funct ion(xx){ return(!any(is.na(xx))) }) myResponse=myResponse[myLogical] myPredictors=myPredictors[myLogical,] # make all data mean zero and variance one myPredictors mean = apply(myPredictors,2,function(xx){ return(mean(xx,na.rm=TRUE)) }) myPredictors\_sd = apply(myPredictors,2,function(xx){ return(sd(xx,na.rm=TRUE)) }) myX=apply(myPredictors,2,function(xx){ return((xx-mean(xx,na.rm=TRUE))/sd(xx,na.rm=TRUE)) }) myY = myResponse ############# Develop Prediction Models ################### # creat a taining set and varification set set.seed(30126) nFolds=10 myIndices=sample(length(myResponse),ceiling(length(myR esponse)/nFolds)) trainingX = myX[-myIndices,] trainingY = myY[-myIndices] testX = myX[myIndices,] testY = myY[myIndices]

```
myYFactor = factor(myY)
trainingYFactor = myYFactor[-myIndices]
```
# Support vector machine ~ cost library(e1071) svm.model = svm(trainingX, trainingY, type = "C", cost = 10,probability = TRUE) svm.pred <- predict(svm.model, testX) svm.prob = predict(svm.model, testX, probability = TRUE) svmt=table(pred = svm.pred, true = testY) svmt

testYFactor = myYFactor[myIndices]

# neural network ~ size ~ decay library(nnet) lambda = 0.0001 fit=nnet(trainingYFactor~.,data=trainingX,weights=rep(1,le ngth(trainingYFactor)),size=10, decay=lambda,MaxNWts=10000,maxit=250) NNPred=predict(fit,newdata=testX, type = "class") NNProb=predict(fit,newdata=testX, type = "raw") NNt=table(pred = NNPred, true = testY) NNt

# random forest ~ ntree library(randomForest)  $RF$ model = random $F$ orest(x = trainingX, y = trainingYFactor, ntree = 10) RFPred = predict(RFmodel, testX, type = "class") RFProb = predict(RFmodel, testX, type = "prob")[,2] RFt=table(pred = RFPred, true = testY) RFt

# boosted model ~ mfinal ~ maxdepth library(adabag) myYfactor = as.factor(myY) adadata = data.frame(myYfactor,myX) adaTrain = adadata[-myIndices,] adaTest = adadata[myIndices,]  $mvM = 100$ adamodel = boosting(myYfactor~.,data=adaTrain,mfinal=myM,coeflear n="Freund", control=rpart.control(maxdepth=10)) adaPred = predict(adamodel, newdata=adaTest) adaProb = adaPred\$prob[,2] adat=table(pred = adaPred\$class, true = testY) adat

# logistic regression ~ k ~ direction LRdata = data.frame(trainingX, trainingYFactor)

```
LRtestdata = data.frame(testX, testYFactor)
LRmodel = glm( trainingYFactor~ AOD750 + TISA750 + 
IT750 +IT2000 + ITCM + IAREA + ICURV + ACW_mm + ACA 
+ ACV + LENSVAULT, family = binomial(logit),data = LRdata)
LRmodelstep = step(LRmodel,k=2,direction = "both")
LRProb = predict(LRmodelstep, newdata = 
data.frame(testX), type = "response")
# LRPred = ifelse(predict(LRmodel, newdata = 
data.frame(testX), type = "response")>.5,1,0)
# LRProb = predict(LRmodel, newdata = data.frame(testX), 
type = "response")
LRt=table(pred = LRPred, true = testY)
LRt
```

```
## 10 folds validation
library(pROC)
# Support vector machine ~ cost
library(e1071)
set.seed(123456789)
nFolds = 10table = matrix(0, 2, 2)for (jj in 1:nFolds){
  # Generate training and testing responses and predictors 
for each fold
```
myIndices=sample(length(myY))[1:round(length(myY)/nFol ds)] myXtrain = myX[-myIndices,] myYtrain = myY[-myIndices] myXtest = myX[myIndices,] myYtest = myY[myIndices]

 # Set tuning parameters  $mvC = 10$ 

 # Calculate the SVM model svm.model = svm(myXtrain, myYtrain, type = "C", cost = myC,probability = TRUE)

 # Set threshold threshold  $= 0.5$  svm.prob = predict(svm.model, myXtest, probability = TRUE) svm.pred = ifelse(attr(svm.prob,"probabilities")[,colnames(attr(svm.pr ob,"probabilities"))==1]>threshold,1,0) svmt = table(pred = svm.pred, true = myYtest) print(svmt) table = table + svmt

```
 myRoc <- roc(response = myYtest, predictor = 
attr(svm.prob,"probabilities")[,colnames(attr(svm.prob,"pr
obabilities"))==1], auc.polygon=TRUE, grid=TRUE, 
plot=FALSE)
  plot(myRoc)
}
```
#### ######################### tuning Parameter ############################

```
## SVM ~ cost
```
library(e1071) set.seed(123456789)  $nFolds = 10$  $table = matrix(0, 2, 2)$ for (jj in 1:nFolds){ # Generate training and testing responses and predictors for each fold

myIndices=sample(length(myY))[1:round(length(myY)/nFol ds)] myXtrain = myX[-myIndices,] myYtrain = myY[-myIndices] myXtest = myX[myIndices,] myYtest = myY[myIndices]

```
 # Set tuning parameters
mvC = 10
```

```
 # Calculate the SVM model
  svm.model = svm(myXtrain, myYtrain, type = "C", cost = 
myC,probability = TRUE)
```
 # Set threshold threshold  $= 0.5$  svm.prob = predict(svm.model, myXtest, probability = TRUE) svm.pred = ifelse(attr(svm.prob,"probabilities")[,colnames(attr(svm.pr ob,"probabilities"))==1]>threshold,1,0) svmt = table(pred = svm.pred, true = myYtest) print(svmt) table = table + svmt myRoc <- roc(response = myYtest, predictor = attr(svm.prob,"probabilities")[,colnames(attr(svm.prob,"pr obabilities"))==1], auc.polygon=TRUE, grid=TRUE, plot=FALSE) plot(myRoc) }

#### **Appendix III Tuning Parameters**

# Read in angle closure data myData=read.csv("AngleClosure.csv",header=TRUE,na.stri ngs=c("NA",".")) # Set-up response and predictor variables myResponse=as.numeric(myData\$ANGLE.CLOSURE=="YES ") # omit the variables HGT, WT, ASPH, ACYL, SE, AXL, CACD, AGE, CCT.OD, and PCCURV\_mm myPredictors=data.matrix(myData[,!(attributes(myData)\$ names %in% c("EYE","GENDER","ETHNIC","ANGLE.CLOSURE","HGT","W T","ASPH", "ACYL", "SE", "AXL", "CACD", "AGE", "CCT.OD", "PCCURV\_mm"))]) # Remove rows with any missingness myLogical=apply(cbind(myResponse,myPredictors),1,funct ion(xx){ return(!any(is.na(xx))) }) myResponse=myResponse[myLogical] myPredictors=myPredictors[myLogical,] # make all data mean zero and variance one myPredictors\_mean = apply(myPredictors,2,function(xx){ return(mean(xx,na.rm=TRUE)) }) myPredictors\_sd = apply(myPredictors,2,function(xx){ return(sd(xx,na.rm=TRUE)) }) myX=apply(myPredictors,2,function(xx){ return((xx-mean(xx,na.rm=TRUE))/sd(xx,na.rm=TRUE)) }) myY = myResponse

######################################### tuning Parameter #######################################

## SVM ~ cost ~ gamma

library(e1071) set.seed(123456789) nFolds = 10 iter =  $10$ myCs = c(0.001,0.005,0.02,0.05,0.08,0.1) myGammas = c(0.01,0.05,0.1,1)

tuningProb = array(NA,dim = c(iter,length(myCs),length(myGammas),round(length(myY) /nFolds))) tuningRes = array(NA,dim = c(iter,round(length(myY)/nFolds))) for (jj in 1:iter){ # Generate training and testing responses and predictors for each fold myIndices=sample(length(myY))[1:round(length(myY)/nFol ds)] myXtrain = myX[-myIndices,] myYtrain = myY[-myIndices] myXtest = myX[myIndices,] myYtest = myY[myIndices] for (ii in 1:length(myCs)){ # Set tuning parameters  $myC = myCs[i]$  for (kk in 1:length(myGammas)){ myGamma = myGammas[kk] # Calculate the SVM model svm.model = svm(myXtrain, myYtrain, type = "C", gamma = myGamma, cost = myC,probability = TRUE) # Predict probability svm.prob = predict(svm.model, myXtest, probability = TRUE) tuningProb[jj,ii,kk,] = attr(svm.prob,"probabilities")[,colnames(attr(svm.prob,"pr obabilities"))==1] } } tuningRes[jj,] = myYtest } # compute ROC roc\_res = array(NA,dim = c(iter\*round(length(myY)/nFolds),1)) roc  $prob = array(NA, dim =$ c(iter\*round(length(myY)/nFolds),length(myCs),length(my Gammas))) for (jj in 1:iter){ roc\_res[((jj-1)\*round(length(myY)/nFolds)+1):(jj\*round(length(myY)/n Folds))] = tuningRes[jj,]

for (ii in 1:length(myCs)){

for (kk in 1:length(myGammas)){

 roc\_prob[((jj-1)\*round(length(myY)/nFolds)+1):(jj\*round(length(myY)/n Folds)),ii,kk] = tuningProb[jj,ii,kk,] }

```
 }
}
```
# compute ROC and plot ROC vs. tuning parameters myRocList = list() tuningAUC = matrix(NA,length(myCs),length(myGammas)) for (ii in 1:length(myCs)){ for (kk in 1:length(myGammas)){ myRocList[[(ii-1)\*length(myGammas)+kk]] = roc(response = roc\_res, predictor = roc\_prob[,ii,kk], auc.polygon=TRUE, grid=TRUE, plot=TRUE) tuningAUC[ii,kk] = myRocList[[(ii-1)\*length(myGammas)+kk]]\$auc } } library(corrplot) rownames(tuningAUC) = c("cost=0.001","cost=0.005","cost=0.02","cost=0.05","cost =0.08","cost=0.1") colnames(tuningAUC) = c("gamma=0.01","gamma=0.05","gamma=0.1","gamma=1 ") corrplot(t(tuningAUC), method = "ellipse", order = "original", is.corr = FALSE,col =

######################################### tuning Parameter #######################################

colorRampPalette(c("green","navyblue"))(100))

## Neural Network ~ size ~ decay library(nnet) set.seed(123456789) nFolds = 10 iter = 10 mySizes = c(2,4,5,10,15) myDecays = c(0.00001,0.00005,0.0001,0.0005,0.001,0.005,0.01) tuningProb = array(NA,dim = c(iter,length(mySizes),length(myDecays),round(length(myY )/nFolds))) tuningRes = array(NA,dim = c(iter,round(length(myY)/nFolds))) for (jj in 1:iter){

 # Generate training and testing responses and predictors for each fold

myIndices=sample(length(myY))[1:round(length(myY)/nFol ds)] myXtrain = myX[-myIndices,] myYtrain = myY[-myIndices] myYtrainFactor = as.factor(myYtrain) myXtest = myX[myIndices,] myYtest = myY[myIndices] for (ii in 1:length(mySizes)){ # Set tuning parameters mySize = mySizes[ii] for (kk in 1:length(myDecays)){ myDecay = myDecays[kk] # Calculate the NN model

fit=nnet(myYtrainFactor~.,data=myXtrain,weights=rep(1,le ngth(myYtrainFactor)),size=mySize,

```
decay=myDecay,MaxNWts=10000,maxit=10000,trace=FAL
SE)
    # Predict probability
    NNProb=predict(fit,newdata=myXtest, type = "raw") 
    tuningProb[jj,ii,kk,] = NNProb
   } 
  } 
  tuningRes[jj,] = myYtest
}
```
# compute ROC roc\_res =  $array(NA,dim =$ c(iter\*round(length(myY)/nFolds),1)) roc\_prob = array(NA,dim = c(iter\*round(length(myY)/nFolds),length(mySizes),length( myDecays))) for (jj in 1:iter){ roc\_res[((jj-1)\*round(length(myY)/nFolds)+1):(jj\*round(length(myY)/n Folds))] = tuningRes[jj,] for (ii in 1:length(mySizes)){ for (kk in 1:length(myDecays)){ roc\_prob[((jj-1)\*round(length(myY)/nFolds)+1):(jj\*round(length(myY)/n Folds)),ii,kk] = tuningProb[jj,ii,kk,] }

 } }

```
# compute ROC and plot ROC vs. tuning parameters
myRocList = list()
tuningAUC = matrix(NA,length(mySizes),length(myDecays))
for (ii in 1:length(mySizes)){
  for (kk in 1:length(myDecays)){
   myRocList[[(ii-1)*length(myDecays)+kk]] = roc(response 
= roc_res, predictor = roc_prob[,ii,kk], auc.polygon=TRUE, 
grid=TRUE, plot=TRUE)
   tuningAUC[ii,kk] = myRocList[[(ii-
1)*length(myDecays)+kk]]$auc
 }
}
plot(tuningAUC)
image(t(tuningAUC[nrow(tuningAUC):1,] ), axes=FALSE, 
zlim=c(-4,4), col=rainbow(21))
library(corrplot)
rownames(tuningAUC) = 
c("size=2","size=4","size=5","size=10","size=15")
colnames(tuningAUC) = 
c("decay=0.00001","decay=0.00005","decay=0.0001","dec
ay=0.0005","decay=0.001","decay=0.005","decay=0.01")
corrplot(tuningAUC, method = "ellipse", order = "original", 
is.corr = FALSE,col = 
colorRampPalette(c("green","navyblue"))(100))
```
#### ######################################### tuning Parameter #######################################

## random forest ~ ntree library(randomForest) set.seed(123456789)  $nFolds = 10$  $iter = 10$ myNtrees = seq(10,150,10) tuningProb = array(NA,dim = c(iter,length(myNtrees),round(length(myY)/nFolds))) tuningRes = array(NA,dim = c(iter,round(length(myY)/nFolds))) for (ij in 1:iter){

 # Generate training and testing responses and predictors for each fold

myIndices=sample(length(myY))[1:round(length(myY)/nFol ds)] myXtrain = myX[-myIndices,] myYtrain = myY[-myIndices] myYtrainFactor = as.factor(myYtrain)

```
 myXtest = myX[myIndices,]
```

```
 myYtest = as.factor(myY[myIndices])
```

```
 for (ii in 1:length(myNtrees)){
   # Set tuning parameters
   myNtree = myNtrees[ii]
   # Calculate the RF model
  RFmodel = randomForest(x = myXtrain, y =myYtrainFactor, ntree = myNtree)
   # Predict probability
   RFProb = predict(RFmodel, myXtest, type = "prob")[,2]
   tuningProb[jj,ii,] = RFProb
  } 
  tuningRes[jj,] = myYtest
}
# compute ROC 
roc_res = array(NA,dim =
```
c(iter\*round(length(myY)/nFolds),1)) roc  $prob = array(NA, dim =$ c(iter\*round(length(myY)/nFolds),length(myNtrees))) for (jj in 1:iter){ roc\_res[((jj-1)\*round(length(myY)/nFolds)+1):(jj\*round(length(myY)/n Folds))] = tuningRes[jj,] for (ii in 1:length(myNtrees)){ roc\_prob[((jj-1)\*round(length(myY)/nFolds)+1):(jj\*round(length(myY)/n Folds)),ii] = tuningProb[jj,ii,] }

```
}
```

```
# compute ROC and plot ROC vs. tuning parameters
myRocList = list()
tuningAUC = matrix(NA,length(myNtrees),1)
for (ii in 1:length(myNtrees)){
   myRocList[[ii]] = roc(response = roc_res, predictor = 
roc_prob[,ii], auc.polygon=TRUE, grid=TRUE, plot=TRUE)
 tuningAUC[ii,1] = myRocList[[ii]]$auc
```

```
}
```
plot(myNtrees,tuningAUC)

#### ######################################### tuning Parameter #######################################

# boosted model ~ mfinal ~ maxdepth library(adabag) set.seed(123456789)  $nFolds = 10$  $iter = 6$ myMs = c(50,100,150) # myMs = c(50,100,150,200,250)

```
# myMaxdepths = c(5,10,15,20,25)
myMaxdepths = c(2,4,6,8,10)tuningProb = array(NA,dim = 
c(iter,length(myMs),length(myMaxdepths),round(length(
myY)/nFolds)))
tuningRes = array(NA,dim = 
c(iter,round(length(myY)/nFolds)))
for (jj in 1:iter){ 
  # Generate training and testing responses and predictors 
for each fold
myIndices=sample(length(myY))[1:round(length(myY)/nFol
ds)]
  myYfactor = as.factor(myY)
  adadata = data.frame(myYfactor,myX)
  adaTrain = adadata[-myIndices,]
  adaTest = adadata[myIndices,]
  for (ii in 1:length(myMs)){
   print("Fuck")
   # Set tuning parameters
  myM = myMs[i] for (kk in 1:length(myMaxdepths)){
    print(kk)
    myMaxdepth = myMaxdepths[kk]
    # Calculate the NN model
    adamodel = 
boosting(myYfactor~.,data=adaTrain,mfinal=myM,coeflear
n="Freund",
control=rpart.control(maxdepth=myMaxdepth))
    # Predict probability
    adaPred = predict(adamodel, newdata=adaTest)
    adaProb = adaPred$prob[,2] 
    tuningProb[jj,ii,kk,] = adaProb
   } 
  } 
  tuningRes[jj,] = adaTest[,1]
  print("You!")
}
```

```
# compute ROC 
roc_res = array(NA,dim = 
c(iter*round(length(myY)/nFolds),1))
roc prob = array(NA, dim =c(iter*round(length(myY)/nFolds),length(myMs),length(my
Maxdepths)))
for (jj in 1:iter){
```
 roc\_res[((jj-1)\*round(length(myY)/nFolds)+1):(jj\*round(length(myY)/n Folds))] = tuningRes[jj,] for (ii in 1:length(myMs)){ for (kk in 1:length(myMaxdepths)){ roc\_prob[((jj-1)\*round(length(myY)/nFolds)+1):(jj\*round(length(myY)/n Folds)),ii,kk] = tuningProb[jj,ii,kk,] } } } # compute ROC and plot ROC vs. tuning parameters myRocList = list() tuningAUC = matrix(NA,length(myMs),length(myMaxdepths)) for (ii in 1:length(myMs)){ for (kk in 1:length(myMaxdepths)){ myRocList[[(ii-1)\*length(myMaxdepths)+kk]] = roc(response = roc\_res, predictor = roc\_prob[,ii,kk], auc.polygon=TRUE, grid=TRUE, plot=TRUE) tuningAUC[ii,kk] = myRocList[[(ii-1)\*length(myMaxdepths)+kk]]\$auc } } plot(tuningAUC) image(t(tuningAUC[nrow(tuningAUC):1,] ), axes=FALSE,  $zlim=c(-4,4)$ , col=rainbow(21)) library(corrplot) # rownames(tuningAUC) = c("m=50","m=100","m=150","m=200","m=250") # colnames(tuningAUC) = c("maxdepth=5","maxdepth=10","maxdepth=15","maxdep th=20","maxdepth=25") rownames(tuningAUC) = c("m=50","m=100","m=150") colnames(tuningAUC) = c("maxdepth=2","maxdepth=4","maxdepth=6","maxdepth =8","maxdepth=10") corrplot(tuningAUC, method = "ellipse", order = "original", is.corr = FALSE,col = colorRampPalette(c("green","navyblue"))(100))

#### ######################################### tuning Parameter #######################################

# logistic regression  $\sim$  k  $\sim$  direction library(adabag) set.seed(123456789)

```
nFolds = 10iter = 10myDirections = c("forward","backward","both")
myKs = c(1,2,3,4,5,6,7,8,9)
tuningProb = array(NA,dim = 
c(iter,length(myDirections),length(myKs),round(length(my
Y)/nFolds)))
tuningRes = array(NA,dim = 
c(iter,round(length(myY)/nFolds)))
```
for (jj in 1:iter){ # Generate training and testing responses and predictors for each fold

myIndices=sample(length(myY))[1:round(length(myY)/nFol ds)] myYfactor = as.factor(myY) myXtrain = myX[-myIndices,] myYtrain = myYfactor[-myIndices] myXtest = myX[myIndices,] myYtest = myYfactor[myIndices]

LRtrain = data.frame(myXtrain, myYtrain)

 for (ii in 1:length(myDirections)){ # Set tuning parameters myDirection = myDirections[ii] for (kk in 1:length(myKs)){  $myK = myKs[kk]$  # Calculate the NN model LRmodel =  $g/m$ ( myYtrain $\sim$  AOD750 + TISA750 + IT750 +IT2000 + ITCM + IAREA + ICURV + ACW\_mm + ACA + ACV + LENSVAULT, family = binomial(logit),data = LRtrain) LRmodelstep = step(LRmodel,k=myK,direction = myDirection)

```
 # Predict probability
    LRProb = predict(LRmodelstep, newdata = 
data.frame(myXtest), type = "response") 
    tuningProb[jj,ii,kk,] = LRProb
   }
  } 
  tuningRes[jj,] = myYtest
}
```
# compute ROC roc\_res =  $array(NA,dim =$ c(iter\*round(length(myY)/nFolds),1)) roc  $prob = array(NA, dim =$ c(iter\*round(length(myY)/nFolds),length(myDirections),len gth(myKs))) for (jj in 1:iter){ roc\_res[((jj-1)\*round(length(myY)/nFolds)+1):(jj\*round(length(myY)/n Folds))] = tuningRes[jj,] for (ii in 1:length(myDirections)){ for (kk in 1:length(myKs)){ roc\_prob[((jj-1)\*round(length(myY)/nFolds)+1):(jj\*round(length(myY)/n Folds)),ii,kk] = tuningProb[jj,ii,kk,] } } } # compute ROC and plot ROC vs. tuning parameters myRocList = list() tuningAUC = matrix(NA,length(myDirections),length(myKs)) for (ii in 1:length(myDirections)){ for (kk in 1:length(myKs)){ myRocList[[(ii-1)\*length(myKs)+kk]] = roc(response = roc\_res, predictor = roc\_prob[,ii,kk], auc.polygon=TRUE, grid=TRUE, plot=TRUE) tuningAUC[ii,kk] = myRocList[[(ii-1)\*length(myKs)+kk]]\$auc } } plot(tuningAUC) image(t(tuningAUC[nrow(tuningAUC):1,] ), axes=FALSE,  $zlim=c(-4,4)$ , col=rainbow(21)) library(corrplot) rownames(tuningAUC) = c("forward","backward","both") colnames(tuningAUC) = c("k=1","k=2","k=3","k=4","k=5","k=6","k=7","k=8","k=9") corrplot(tuningAUC, method = "ellipse", order = "original", is.corr = FALSE,col = colorRampPalette(c("green","navyblue"))(100))

#### **Appendix IV Stacking Model**

# Read in angle closure data myData=read.csv("AngleClosure.csv",header=TRUE,na.stri ngs=c("NA",".")) # Set-up response and predictor variables myResponse=as.numeric(myData\$ANGLE.CLOSURE=="YES ") # omit the variables HGT, WT, ASPH, ACYL, SE, AXL, CACD, AGE, CCT.OD, and PCCURV\_mm myPredictors=data.matrix(myData[,!(attributes(myData)\$ names %in% c("EYE","GENDER","ETHNIC","ANGLE.CLOSURE","HGT","W T","ASPH", "ACYL", "SE", "AXL", "CACD", "AGE", "CCT.OD", "PCCURV\_mm"))]) # Remove rows with any missingness myLogical=apply(cbind(myResponse,myPredictors),1,funct ion(xx){ return(!any(is.na(xx))) }) myResponse=myResponse[myLogical] myPredictors=myPredictors[myLogical,] # make all data mean zero and variance one myPredictors mean = apply(myPredictors,2,function(xx){ return(mean(xx,na.rm=TRUE)) }) myPredictors\_sd = apply(myPredictors,2,function(xx){

 return(sd(xx,na.rm=TRUE)) })

myX=apply(myPredictors,2,function(xx){ return((xx-mean(xx,na.rm=TRUE))/sd(xx,na.rm=TRUE)) }) myY = myResponse

################################ calculate the crossvalidation results using five tuned models###########################  $nFolds = 10$ niter = 10 foldLength = round(length(myY)/nFolds) yMatrix = matrix(NA, foldLength\*nFolds,1) miuMatrix = matrix(NA, foldLength\*nFolds,5)

```
library(e1071)
library(nnet)
library(randomForest)
library(adabag)
library(adabag)
```
for (kk in 1:niter){ myIndices=sample(length(myY))[1:foldLength] myXtrain = myX[-myIndices,] myYtrain = myY[-myIndices] myXtest = myX[myIndices,] myYtest = myY[myIndices]

 # yMatrix yMatrix[((kk-1)\*foldLength+1):(kk\*foldLength)] = myYtest

################ miuMatrix ###########

#### # SVM

 svm.model = svm(myXtrain, myYtrain, type = "C", gamma  $= 0.01$ , cost  $= 0.1$ , probability  $=$  TRUE) svm.prob = predict(svm.model, myXtest, probability = TRUE)  $miuMatrix[((kk-1)*foldLength+1):(kk*foldLength),1] =$ attr(svm.prob,"probabilities")[,colnames(attr(svm.prob,"pr obabilities"))==1]

 # Neural Network myYtrainFactor = as.factor(myYtrain)

fit=nnet(myYtrainFactor~.,data=myXtrain,weights=rep(1,le ngth(myYtrainFactor)),size=2,

decay=0.0005,MaxNWts=10000,maxit=10000,trace=FALSE) NNProb=predict(fit,newdata=myXtest, type = "raw") miuMatrix[((kk-1)\*foldLength+1):(kk\*foldLength),2] = NNProb

 # random forest  $RFmodel = randomForest(x = myXtrain, y =$ myYtrainFactor, ntree = 100) RFProb = predict(RFmodel, myXtest, type = "prob")[,2] miuMatrix[((kk-1)\*foldLength+1):(kk\*foldLength),3] = RFProb

 # boosted model myYfactor = as.factor(myY) adadata = data.frame(myYfactor,myX) adaTrain = adadata[-myIndices,] adaTest = adadata[myIndices,] adamodel = boosting(myYfactor~.,data=adaTrain,mfinal=100,coeflearn ="Freund",

control=rpart.control(maxdepth=2))

 adaPred = predict(adamodel, newdata=adaTest) adaProb = adaPred\$prob[,2] miuMatrix[((kk-1)\*foldLength+1):(kk\*foldLength),4] = adaProb

 # Logistic Regression myYtrain = myYfactor[-myIndices] LRtrain = data.frame(myXtrain, myYtrain) LRmodel =  $g$ lm( myYtrain~ AOD750 + TISA750 + IT750 +IT2000 + ITCM + IAREA + ICURV + ACW\_mm + ACA + ACV

+ LENSVAULT, family = binomial(logit),data = LRtrain) LRmodelstep = step(LRmodel,k=5,direction = "both") LRProb = predict(LRmodelstep, newdata = data.frame(myXtest), type = "response")

 miuMatrix[((kk-1)\*foldLength+1):(kk\*foldLength),5] = LRProb

}

D = 2\*t(miuMatrix)%\*%miuMatrix d = 2\*t(miuMatrix)%\*%yMatrix  $A = t(rbind(matrix(1,1,5),matrix(-1,1,5),diag(c(1,1,1,1,1))))$  $b = c(1, -1, 0, 0, 0, 0, 0)$ library(quadprog) solution = solve.QP(D,d,A,b,factorized = FALSE)

weight1 = solution\$solution weight2 = solution\$unconstrained.solution

#### **Appendix V Validation**

# Read in training data myData=read.csv("AngleClosure.csv",header=TRUE,na.stri

ngs=c("NA","."))

# Set-up response and predictor variables

myResponse=as.numeric(myData\$ANGLE.CLOSURE=="YES ")

# omit the variables HGT, WT, ASPH, ACYL, SE, AXL, CACD, AGE, CCT.OD, and PCCURV\_mm

myPredictors=data.matrix(myData[,!(attributes(myData)\$ names %in%

c("EYE","GENDER","ETHNIC","ANGLE.CLOSURE","HGT","W T","ASPH", "ACYL", "SE", "AXL", "CACD", "AGE", "CCT.OD", "PCCURV\_mm"))])

# Remove rows with any missingness

myLogical=apply(cbind(myResponse,myPredictors),1,funct ion(xx){

return(!any(is.na(xx)))

})

myResponse=myResponse[myLogical] myPredictors=myPredictors[myLogical,]

# make all data mean zero and variance one myPredictors mean = apply(myPredictors,2,function(xx){ return(mean(xx,na.rm=TRUE)) }) myPredictors\_sd = apply(myPredictors,2,function(xx){ return(sd(xx,na.rm=TRUE))

```
})
```
myX=apply(myPredictors,2,function(xx){ return((xx-mean(xx,na.rm=TRUE))/sd(xx,na.rm=TRUE)) }) myY = myResponse

################################# get the 5 models ##############################

myXtrain = myX myYtrain = myY

#### # SVM

svm.model = svm(myXtrain, myYtrain, type = "C", gamma = 0.01, cost = 0.1,probability = TRUE) # Neural Network myYtrainFactor = as.factor(myYtrain) fit=nnet(myYtrainFactor~.,data=myXtrain,weights=rep(1,le ngth(myYtrainFactor)),size=2,

decay=0.0005,MaxNWts=10000,maxit=10000,trace=FALSE) # random forest  $RFmodel = randomForest(x = myXtrain, y = myYtrainFactor,$ ntree = 100)

# boosted model myYfactor = as.factor(myYtrain) adaTrain = data.frame(myYfactor,myXtrain) adamodel = boosting(myYfactor~.,data=adaTrain,mfinal=100,coeflearn ="Freund", control=rpart.control(maxdepth=2)) # Logistic Regression myYtrain = myYfactor LRtrain = data.frame(myXtrain, myYtrain) LRmodel =  $g/m$  myYtrain $\sim$  AOD750 + TISA750 + IT750 +IT2000 + ITCM + IAREA + ICURV + ACW\_mm + ACA + ACV + LENSVAULT, family = binomial(logit),data = LRtrain) LRmodelstep = step(LRmodel,k=5,direction = "both")

################################## Read in the validation data ##################################

myData1=read.csv("AngleClosure\_ValidationCases.csv",he ader=TRUE,na.strings=c("NA",".")) myData2=read.csv("AngleClosure\_ValidationControls.csv", header=TRUE,na.strings=c("NA",".")) # Set-up response and predictor variables  $myResponse1 = matrix(1, dim(myData1)[1], 1)$ myResponse2= matrix(0,dim(myData2)[1],1)

# create the the predictors Y=1 right $1 =$ c("rAOD750","rTISA750","rIT750","IT2000","rITCM","rIARE A","rICURV", "ACWmm", "ACA", "ACV", "LENSVAULT") myPredictors1\_right=data.matrix(myData1[,(attributes(my Data1)\$names %in% right1)]) colnames(myPredictors1\_right)=

c("AOD750","TISA750","IT750","IT2000","ITCM","IAREA","I CURV", "ACW\_mm", "ACA", "ACV", "LENSVAULT")

 $left1 =$ c("lAOD750","lTISA750","lIT750","lIT2000","lITCM","lIARE A","lICURV", "ACWmm", "ACA", "ACV", "LENSVAULT")

```
myPredictors1_left=data.matrix(myData1[,(attributes(myD
ata1)$names %in% left1)])
colnames(myPredictors1_left)=
c("AOD750","TISA750","IT750","IT2000","ITCM","IAREA","I
CURV", "ACW_mm", "ACA", "ACV", "LENSVAULT")
for (ii in 1:dim(myPredictors1_right)[2]){
  for (jj in 1:dim(myPredictors1_right)[1]){
  if (is.na(myPredictors1_right[jj,ii])){
    myPredictors1_right[jj,ii] = myPredictors1_left[jj,ii]
   }
  }
}
# Remove rows with any missingness
myLogical=apply(myPredictors1_right,1,function(xx){
  return(!any(is.na(xx)))
})
myPredictors1 = myPredictors1_right[myLogical,]
# create the the predictors Y=0
right2 =c("rAOD750","rTISA750","rIT750","rIT2000","rITCM","rIAR
EA","rICURV", "ACW.mm.", "ACA", "ACV", "LENSVAULT")
myPredictors2_right=data.matrix(myData2[,(attributes(my
Data2)$names %in% right2)])
colnames(myPredictors2_right)=
c("AOD750","TISA750","IT750","IT2000","ITCM","IAREA","I
CURV", "ACW_mm", "ACA", "ACV", "LENSVAULT")
left2 =c("lAOD750","lTISA750","lIT750","lIT2000","lITCM","lIARE
A","lICURV.", "ACW.mm.", "ACA", "ACV", "LENSVAULT")
myPredictors2_left=data.matrix(myData2[,(attributes(myD
ata2)$names %in% left2)])
colnames(myPredictors2_left)= 
c("AOD750","TISA750","IT750","IT2000","ITCM","IAREA","I
CURV", "ACW_mm", "ACA", "ACV", "LENSVAULT")
for (ii in 1:dim(myPredictors2_right)[2]){
  for (jj in 1:dim(myPredictors2_right)[1]){
   if (is.na(myPredictors2_right[jj,ii])){
    myPredictors2_right[jj,ii] = myPredictors2_left[jj,ii]
   }
  }
}
# Remove rows with any missingness
myLogical=apply(myPredictors2_right,1,function(xx){
  return(!any(is.na(xx)))
})
```

```
myPredictors = rbind(myPredictors1,myPredictors2)
```
# make all data mean zero and variance one uisng the training mean and training variance for (ii in 1:dim(myPredictors)[2]){ for (jj in 1:dim(myPredictors)[1]){ myPredictors[jj,ii] = (myPredictors[jj,ii] myPredictors\_mean[ii])/myPredictors\_sd[ii] } } myXtest = myPredictors myYtest = rbind(matrix(1,dim(myPredictors1)[1],1),matrix(0,dim(myP redictors2)[1],1))

#### ############################# get the results from 7 models #############################

miuMatrix = matrix(NA,length(myYtest),7) # SVM svm.prob = predict(svm.model, myXtest, probability = TRUE)  $miuMatrix[,1] =$ attr(svm.prob,"probabilities")[,colnames(attr(svm.prob,"pr obabilities"))==1]

```
# Neural Network
NNProb=predict(fit,newdata=myXtest, type = "raw") 
miuMatrix[,2] = NNProb
```

```
# random forest
RFProb = predict(RFmodel, myXtest, type = "prob")[,2]
miuMatrix[,3] = RFProb
```
# boosted model myYfactor = as.factor(myYtest) adaTest = data.frame(myYfactor,myXtest) adaPred = predict(adamodel, newdata=adaTest) adaProb = adaPred\$prob[,2] miuMatrix[,4] = adaProb

# Logistic Regression LRProb = predict(LRmodelstep, newdata = data.frame(myXtest), type = "response") miuMatrix[,5] = LRProb

# Stacking 1 weight1 = c(0,0,0.11378,0.00252,0.88369) miuMatrix[,6] = miuMatrix[,1:5]%\*%weight1

```
myPredictors2 = myPredictors2_right[myLogical,]
```
# Stacking 2 weight2 = c(-0.03079,-0.21070,0.14418,-0.02147,1.07496)

miuMatrix[,7] = miuMatrix[,1:5]%\*%weight2 # plot the ROC and compute the AUC

library(pROC) myRocList = list()  $myAUC = matrix(NA, 7, 1)$ 

dev.new(width=8,height=8)

par(mar=c(0.075,0.075,1.5,0.075),mfrow=c(3,3)) model = c("SVM", "NNet", "RandF", "Boost", "LogistR","StackCon","StackUncon") for (ii in 1:7){ myRocList[[ii]] = roc(response = myYtest, predictor = miuMatrix[,ii], auc.polygon=TRUE, grid=TRUE, plot=TRUE) myAUC[ii,1] = myRocList[[ii]]\$auc title(main = paste(model[ii],": AUC = ",as.character(round(myAUC[ii,1], digits=4)))) }